#### TERSE Standard Glossary (1999) (1999) (1999) (2009)

This is a description of the vocabularies. The words are presented in ASCII order. The first line of each entry shows a s~mbolic description of the action of the word: S~mbols indicating which parameters are to be placed on the stack before executing the word, 3 dashes  $(---)$  indicating execution, then any parameters left on the stack by the word. In this notation, the top of the stack is to. the right. If the place of the word in the input string is not completely obvious, it is shown explicitly. If no dashes are shown. the word does not affect the stack. Symbols are used as follows:

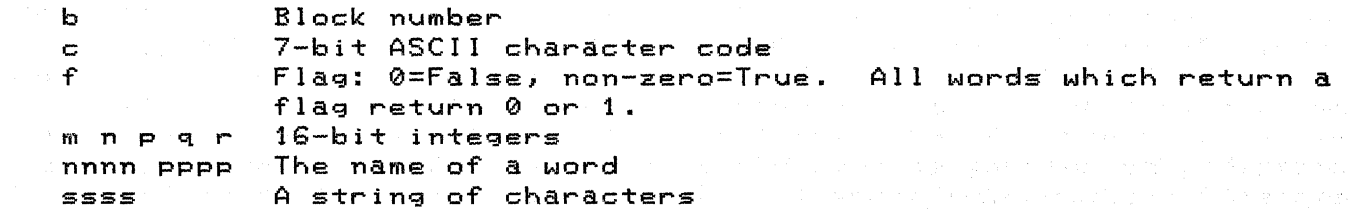

Immediately following the name of a word, certain characters may appear within paraentheses. These denote some special action or characteristics:

 $\in$  C  $\in$  The word may be used conly within a colon-definition. A  $\sim$  following digit (C0 or C2) indicates the number of memory cells used when the word is compiled if other than one. All following + or - sign indicates that the word either pushes :<br>or pops a value on the stack during compilation. (This or pops a value on the stack during compilation. action is not related to its action during execution.)<br>The word may not inormally be compiled within E The word may not normally be compiled within a colon-definition.

p The word has its immediate bit set; it is executed  $\alpha$  directly, even when encountered during compile mode.  $U \rightarrow$  The word applies to a user variable (in a multi-user system each user would have his own copy.)

s in

Unless stared otherwise, all references to integers, with the most significant bit as negative in two's complement form. Similarly, all arithmetic will be nagative in the steempiement form. Similariy, all arithmetic will be indication unspecified. numbers apply 16-bit the sign bit and the

TERSE 78 Glossary

 $\mathcal{L}$ 

 $\mathcal{L}^{(2)}_{\mathcal{M}}$  ,  $\mathcal{L}^{(1)}$  ,  $\mathcal{L}^{(2)}$  ,  $\mathcal{L}^{(3)}$ 

 $\mathbf{I}$ 

 $\mathbf{v}(\mathbf{z}) = \mathbf{J}(\mathbf{z}^{\top}(\mathbf{z})) = \mathbf{V}(\mathbf{z}^{\top}(\mathbf{z}^{\top}(\mathbf{z})))$ 

. LIST

 $\sim$   $\mu$  .

教导中。

Standard Definitions

m p Store m at address p.

 $(P)$  1 nnnn  $--- p$ Leave address of verb nnnn on stack. A compiler directive, 1 is executed when encountered in a colon definition; the address of the following word's code field is found immediately (at compilation) and stored in the dictionary (after the address of LIT) as a literal to be placed on the execution time. Within a colon definition, 'nnnn is identical to: LIT [ ' nnnn, ]

> $(P)$  (ssss) ..,<br>Ingore a comment that will be delimited by a right paren-thes is.

W. Controller m n --- <sup>P</sup> 16-bit signed multiply. p=m\*n

+  $m - - - q$ 1S-bit integer addition. q=m+n

 $+1$  $m p$  ---Add integer m to value at address p. and the

+BLOCK  $m$  --- b

Leave the sum of m plus the inumber of the block currently being interpreted.

 $4+$ LOOP  $(C)$  for  $m = -1$  $\mathbb{A}$ d m m to the loop index) exit from the loop is made when the  $\mathbb{R}$ resulant index reaches or passes the limit, wifum is greater about than zero; or when the index is less than (passes) the limit, and was the last of the limit, and was than  $\mathbf{z}$ か言い。  $i$  if m is less than zero. m may be variable. Sp. Ball

> $m -$ store m into the next available dicitionary cell, advancing the dictionary pointer.

m n --- <sup>q</sup> 1S-bit integer subtraction: q=m-n

 $\leftarrow$ ) (P) ...<br>(Pronounced "next" block") Continue interpretation with the next block (Equivalent to 1 +BLOCK CONTINUED).

> $m$   $--$ estack as an integer, converted extending to the current number base.

 $\mathbb{P}(\mathbb{P}^1,\mathbb{P}^1\cap\mathbb{P}^1)\geq\mathbb{P}(\mathbb{P}^1,\mathbb{P}^1)\geq\mathbb{P}(\mathbb{P}^1,\mathbb{P}^1,\mathbb{P}^1,\mathbb{P}^1)$ ....<br>Transmit a message delimited by "to the selected output: device.

 $\mathbb{C}$  Change output device to CRT. A set

Page 2

### $T$ ERSE 78 Glossar $\gamma$  , we have a set of  $\gamma$  and  $\gamma$  and  $\gamma$  and  $\gamma$  and  $\gamma$  and  $\gamma$  and  $\gamma$

.NLIST Change output device to PRINTER.  $m - - - q$ I 16-bit signed integer divide, q=m/n. The quotient is truncated and the remainder is lost. (Actually defined as 1I'10D DROP) IMOD m n --- r q  $16$ -bit integer divide,  $m/n$ . The quotient is left on top of the stack, the remainder beneath. The remainder has the sign of the quotient, q. o --- <sup>n</sup> Puts a 0 on the stack. (0 is a constant) 0<  $m$  ---  $f$ Leave a true flag if m is negative.  $\emptyset$ = m --- f<br> $\emptyset$ = True if m is zero True 1f m is zero. 0> m --- <sup>f</sup> True if m is positive and non-zero. BEGIN.....0END 0END Mark the end of a BEGIN loop. Causes endless loop.  $--- n$ 1 Puts a 1 on the stack. (1 is a CONSTANT)  $-1+$  $m$   $---$  q  $q = m + 1$  $1 + 1$  $p$   $---$ Add 1 to the contents of location p  $-1$  $m$  --- q  $q = m - 1$  $-1-1$  $p$  ---Subtract 1 from the contents of location p. **2¥**  $m$   $---$  q q=m\*2 (Shift left) 2+  $m$   $---$  q q=m+2 (Increment b~ 2) 2  $m$   $---$  q  $\leq q=m-2$  (Decrement by 2) 2/  $m$   $---$  q  $\mathcal{A}^{\mathcal{A}}$  and  $\mathcal{A}^{\mathcal{A}}$  $\equiv$ q=m/2 (Shift Right). 2DROP  $m$   $n$   $-$ Drop the top two values from the stack ( to drop a double

precision number for example).

e a southware for the Control when the

#### $TERSE$  78 Glossary Page 4  $\sim$

2DUP mn--- mnmn Duplicate the top two values on the stack. m n p q --- p q m n 2SWAP  $\mathbb{S}_8$  small sum  $\mathsf{S}$ wap two pairs of values (e.g. double-precision numbers). The nnnn  $\sim$  Create a dictionary entry defining nnnn as equivalent to the pass 認めている following sequence of TERSE words. Set STATE to compile mode.  $\pm$  (Extension: Set the context vocabulary equivalent to the  $\pm$ current vocabulary).  $(C, P)$  $\mathbf{J}$ **Terminate a colon-definition and set STATE to immediate mode.** Set  $55$  $\mathcal{L}$   $\mathcal{F}$  ) Stop interpretation of a symbolic block.  $\sim 10^{-1}$  $m \cdot n$  --- f True if m<n  $\sim$  3  $\times$  $(E)$  in n  $-$ - $-$ Use: m n « verbs »  $U$  . The set of  $Unlike$   $DO.$ .. LOOP these conditionals may be employed during: interpretation. In conjuction with the words  $\Gamma$  and  $\Gamma$  lithey: where  $\mathbb{R}^n$  and  $\mathbb{R}^n$  be used within a colon definition to control compilation,  $\mathbb{R}^n$ although they are not compiled. These words can be nested. %%**<=** %<br><sub>\*\*\*</sub>\* m n --- f True if  $m(n)$  or  $m=n$  $m$   $n$   $-- f$ < > True if m is unequal to n  $m$   $n$   $---$  f = True if  $m=n$ *Participate* m n --- <sup>f</sup> True if m)n ا <del>س</del>ج ب  $m \thinspace n \thinspace -- - - \thinspace f$ True if m)n or m=n ( E )  $\rightarrow$   $>$   $\rightarrow$  $\tau$ terminate a conditional interpretation sequence begun by (()  $\sim$   $\sim$ >R ( C ) m  $\mathbb{P}\mathbb{P}^{n+1}$  m onto top of the return stack. (  $\mathsf{See}$  R> )(  $\mathsf{C} \in \mathbb{N}$  ), and  $p \rightarrow -$ ? Probabilier the value contained at address according to the current and  $\delta$ 9.80 g ~ base. @  $p$   $---$  q gia, m.leave **contents q of memory location P.** Alexander, and was the co Makes a string of the seast to but does a string similarly to but does not type it. Instead was  $A''$  ssss"  $--$  q

#### $\sim$  TERSE 78 Glossary Paqe 5  $\sim$  Paqe 5  $\sim$

 $A^*$  returns the string address q. The string may be typed by  $\sim$ COUNT TYPE or STYPE. ABORT Enter the abort sequence, reset stack and return stack, enturn the door the sequence, headth stack and hettern stack beep ). **ABS**  $m$   $---$  q Leave the absolute value of a number. AND  $m - - - q$ Bitwise Ioqical AND of m and n. ARRAY m ARRAY nnnn  $\phi$  and  $\phi$  define an array named nnnn and allocate m uninitialized words.  $\cdots$  into the dictionary (or RAM). The sequence i nnnn will leave  $\cdots$ the address of the i-th cell on the stack. The index should on be in the range  $0 \leq i \leq m-1$ , but no check is made for values exceedinq this ranqe. ASM  $( P )$ May address witch the context pointer so that dictionary searches will sade begin at the Assembler Vocabulary. A CODE define. automatically switches the CONTEXT to ASM.  $-B$ !  $m$   $p$   $-- \mathbb{S}\otimes\mathbb{S}$  . The least significant 8 bits of m at byte-address p. for an  $\mathbf{B}$ :  $m$   $---$  q  $\mathbb{R}^{668}$  , a sing  $\mathbb{Z}$  , q=m+308. Used for calculating block numbers of drive B. a calculation B@  $p$  --- q Was a witcheral the 8-bit byte q found at byte-address p.Magnetics. ( BARRAY m ARRAY nnnn ---  $\mathbb{P}(\mathbb{R}^n)$  and  $\mathbb{P}(\mathbb{R}^n)$  and  $\mathbb{R}^n$  and  $\mathbb{R}^n$  and  $\mathbb{R}^n$  and  $\mathbb{R}^n$  is the state munimitialized bytes  $\mathbb{R}^n$ into the dictionary (or RAM). The sequence i nnnn will leave  $\sim$ the address of the i-th byte on the stack. The index should beam  $\mathbf{b}$ e in the range 0  $\mathcal{K} = \mathbf{i} \cdot \mathcal{K} = \mathbf{m-1}$ , but no check is made for  $\mathcal{C}$ values exceedinq this ranqe.  $(0)$  --- p BASE A variable containinq the currant number conversion base. BEGIN BEGIN WHILE ... REPEAT or BEGIN ... END Mark the start of a sequence of words to be executed  $r \geq r$  . The petitively. If ... WHILE ... REPEAT is used the loop will ia Mor  $\mathbb{R}^n$  and  $\mathbb{R}^n$  be repeated as long as the stack encountered by WHILE is TRUE  $\mathbb{R}^n$  $\mathbb{R}$  and  $\mathbb{R}$  (REPEAT merely effects an unconditional  $\mathbb{R}$  Jump back to BEGIN);  $\mathbb{R}$ when weight when WHILE sees a FALSE walue (0) on the stack it causes and of  $\frac{1}{2}$  is the model of the loop. In case the sequence can be  $\otimes$  and such that the test for completion is at the end  $\ldots$  $\mathbb{R} \mathbb{X}$  and  $\mathbb{R}$  can be used conveniently to end the loop on a TRUE value  $\mathbb{R} \mathbb{X}$ sto become to go back to BEGIN on FALSE. Both WHILE and END drop the could and they test.

## TERSE 78 Glossary Page 6 1999

BELL

Sends a BELL char to the terminal

BLK  $(U)$  --- p  $\mathbb{R}^n$  A variable containing the number of the block being listed or edited.

BLOCK  $b$  ---  $p$ Leave the first address of Block b. If the block is not already in memory, it is transferred from disk into whichever  $\sim$ core buffer has been least recently accessed. If the block occupying that buffer has been updated, it is rewritten on disk or tape before Block b is read into the buffer.

BMOVE  $\bigcap_{p=1}^{\infty}$  n ---Move the n bytes starting at byte-address p into the n byte-cells starting at byte-address q. The contents of p is moved first.

BPTR  $--- n$  $\triangle$  A variable containing a pointer to the most recently used  $\text{L}_{\text{max}}$  $-$ disk block buffer. Disk block buffers are headed by a link  $t \to \infty$  to the next block and the block number followed by the data. Setting A link of 0 indicates the end of the chain.

**BTA**  $n \rightarrow$ with the Convert the value in to a character string pate the next of aby  $\mathbb{Z}^n$  and a lable dictionary location (HERE) leaving the character also the count in the first byte. Leading spaces are added to make the count  $\theta$  and intotal number of characters equal the value of the variable of  $\lambda$ FLD.

**BTABLE** BTABLE nnnn ----

 $\widehat{\theta}$  and the beginning of a table of bytes. The values to be same  $\widehat{\theta}$  $\mathbb{R}^n$  entered into the table must follow the definitions of the state the second table. The sequence i nnnn will leave the address of the i-the  $\mathbb{R}$  :  $\mathbb{R}^n$  contribute on the stack. The index should be 0 (+= i) (sees and with the number-of-table-entries. No check is made on the range of i. statis

(1991) (1992) (将军大将军的第三人称单数形式

BUFFER  $b$  --- p  $\mathbb{C}$  question and core buffer for Block by leaving the first buffer  $\mathbb{C}$  is  $\alpha$  cell address. The block is not read from disk, and is  $\beta$ automatically marked as updated.

BUILD BUILD pppp ----

Read the next word from the imput stream, see if it already exists in the CONTEXT vocabulary ( ) if so, print the warning, exists in the CONIEAT Vocabulary ( ) if so, print the Warning,<br>"pppp already defined" ), then enter it winto the dictionary in the CURRENT vocabulary.

BYE

basti i

 $\ell$  is the set  $\infty$  it to  ${\tt ICEbox}$  monitor. The set  $\ell$ 

**BYTE**  $p \rightarrow -q$  $\mathbb{R}^{d\times d}$  . Return the byte address of the first byte in memory cell p.  $\mathbb{R}, \mathbb{R}^{d\times d}$  **TERSE 78 Glossary** Page 7 2001 12:30 Page 7 2001

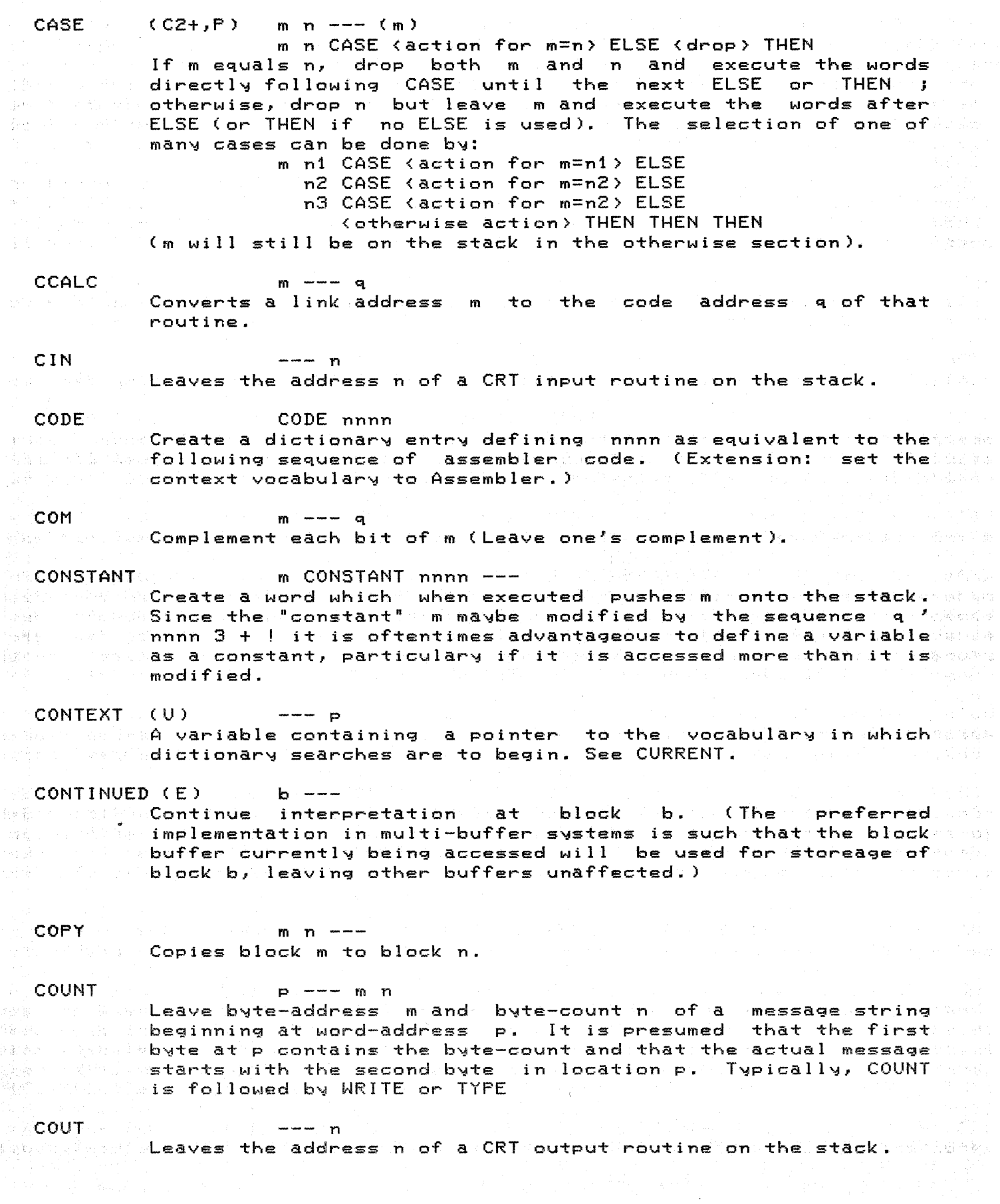

# **TERSE 78 Glossary** Page 2011 - Page 8 Page 3 Page 3 Page 8 Page 3 Page 3 Page 3 Page 3 Page 3 Page 3 Page 3 Page 3 Page 3 Page 3 Page 3 Page 3 Page 3 Page 3 Page 3 Page 3 Page 3 Page 3 Page 3 Page 3 Page 3 Page 3 Page 3 P

#### CR

 $\blacksquare$ Transmit carriage return/linefeed codes to the selected  $\blacksquare$ output device.

CURRENT (U)

.<br>A variable containing a pointer to the vocabulary into which new series contouring a pointer the modern control which when address of the next entry to be defined.

#### DECIMAL

Set the numeric conversion base to decimal mode.

DELIM  $--- a$ A variable containinq the ASCII character used as a delimiter by WORD.

DGTS  $--- q$  $\sim$  A variable containing the mumber of digits to the right of  $\sim$ **SPA 3-7**  $\text{t}$ the decimal point in the most recently converted number. If  $t$  there was no decimal point then it is the number of digits.

**DIR**  $m$   $n$   $---$ Lists the first line of each block that starts with "C" from s dago block n to block m-1.

DISKCOPY Copys all blocks from disk drive A to drive B. William Pann 물로 선물 이제 더

 $\texttt{DLIT} \in \texttt{CO}$  of  $\texttt{DLIT}$  is h AutoLIT S<sub>one</sub> (C) = 2 DLIT 1 h<br>AutoComputerality compiled before seach double precision literality as  $\mathbb{R}$ is and  $\mathbb{R}$  and  $\mathbb{R}$  colon  $\mathbb{R}$  colon definition. A Execution of  $\mathbb{R}$ LIT causes and  $\mathbb{R}$ a teknologi da shekarar 200 the contents of the next  $2$  instruction words to be pushed  $\sim$ onto the stack. High value is on top.

DO  $(C)$  m n  $---$ Feasing alloop, to be terminated by LOOP, or +LOOP. The loop!  $\sim$  index begins at n, and may be modified at the end of the loop  $\mathbb{R}^{n}$  by any positive or negative value. The loop is terminated when an increment index reaches or exceeds m, of when a decremented index becomes less than m. With  $\sim$  Within nested loops, the word I always returns the index of  $\sim$  $t$  the innermost loop that is being executed, while J returns  $\sim$  $t$  index  $t$  index of the next outer loop, and K returns the index of  $t$  $t \in \mathbb{R}$  is the second outer loop.

DP  $--- q$ A variable containing a pointer to the next available dictionary location.

 $DP+1$  $n$   $---$ Add the signed value n to the dictionary pointer (DP). As DP ndd the signed value n to the dictionary pointer (DF). Hs DF<br>may be an internal register rather than a VARIABLE, it is 转让试验证件。 accessible. only through HERE and DP+!

DPREC --- 1:lI.  $A$  variable containing a flag indicating if the most recently state converted in number double precision. (TRUE=Double:30%) recision (Precision). The following characters cause double precision that

#### TERSE 78 Glossary Page 9 18 March 2014 19:30 Page 9 18:30 Page 9

DROP DUMP DUP E.B E.O conversion: . / , - (as a dash)  $m = -$ Drop the top value from the stack.  $m$   $n$   $---$ Dump the contents of n memory cells starting at address m. Normally, both addresses and contents are shown in the current base. m --- m m Duplicate the top value on the stack.  $\frac{1}{2}$ A variable used by ABORT. When an abort is made the current h for four about by the wife and one above the compact the content. input buffer.  $--- q$ and a some "A variable used by ABORT. When an abort is made the current is where  $\mathbf{c}$  offset in the current block (IOFF) is stored into E.O. And the  $\mathbf{c}$  $EDIT$  (P) ELSE (C2, P) EMPTY  $END$   $(C2-, P)$  f  $---$ ENTER ...<br>The name of the Edit Vocabulary. If that vocabulary is  $l$  paded, EDIT establishes it as the context vocabulary,  $t$  and thereby making its definitions accessible. In the right Precede the false part of an IF .•• ELSE ••• THEN conditional.  $\mathbb{E}^{[1+\epsilon-1]}$  is an it may be ommitted if the false part is empty. As a sub---- <sup>q</sup> A variable containing a flag indicating if a CR has been scanned by WORD. (TRUE=CR scanned) 2011 2012 Mark the end of a BEGIN .. END loop. If f is true the loop is nark the end of a BEGIN..END 100P. IT THIS true the 100P is<br>terminated. If f is false, control returns to the first word after the corresponding BEGIN. Creates a dictionary entry using the packed character string creates a dictionary entry using the packed character string<br>at the HERE with character count in first byte. HERE is left pointing to the parameter field. ERASE-CORE EXEC **EXPECT**  $\mathbb{R}$  and  $\mathbb{R}$  Marks all block-buffers as empty. Updated blocks are notified **flushed.** Contents of buffers are undefined.  $q \rightarrow$ and considerending on the STATE variable either quois stored in the sodictionary or address q is loaded into HL and a PCHL is done. All  $n - - \mathbb{S}^{d\times k}$  and  $\mathbb{S}^{d}$  carrier  $\mathbb{S}^{d}$  input  $\mathbb{S}^{d}$  from atheiselected input device. And  $\ell^2$  Input is terminated with the first carraige return or after notes. **Accepted.** Characters have been accepted.

#### TERSE 78 Glossar~ Page 10

FILECOPY m n ---Copies blocks n thru m from drive A to drive B.

FIND  $--- p$ Returns the address of nnnn (i.e. the address of the link he didness of minimum and didness of the fine skips two words in the definition.

FLD --- <sup>p</sup> A variable containing tne field length reserved for a number during output conversion.

#### FLUSH

Write all blocks that have benn flagged as "updated" to disk. Return when output is done.

FNAME  $FNAME$  nnnn  $---$  m p Find name nnnn in CONTEXT vocabulary (search dictionary ). If found, return address of link as m and p set to 1. If not found, m is omitted and p is 0.

**GETC**  $--- n$  $\sim$  Inputs an ASCII character n from the selected input device. We have  $\tilde{d}^{\mu\nu}$  and the set of  $\tilde{d}^{\mu\nu}$ 

GOODBYE  $\therefore$ Writes out updated disk-buffers and exits to monitor.

H. Convert and output in hexadecimal mode, unsigned, and preceded by a blank. BASE is unchanged. Format  $m -$ specifications are observed.

HELP (E) List tne dictionar~, starting LAST @ . This starts with tne CONTEXT vocabulary.

HERE  $($  U  $)$   $-$  p Return the address of the next available dictionary location.

HEX Switch the. numeric conversion base to hexadecimal.

**HEXLIST**  $m$  b  $---$ List the ASCII contents and hexadecimal contents of block b  $\mathbb{R}^d$  starting at byte m on the selected output device.  $\mathbb{R}^d$ 

HEXSHOW  $b$   $-$ Lists ASCII contents and hexadecimal contents of block blone:  $\sim$  the selected output device. Repeated pressings of the space  $\sim$  $\beta$  abar on the control terminal will list the next 256 bytes of  $\beta$ will terminate block. Pressing any other key will terminate the  $\sim$ sequence.

 $\mathbf{I}^{(1)}$  $(C)$  --- m Returns the index of an intermost DO-loop.

 $1+$  $m - - - q$  $\mathbb{R}^d$  and the most index of the intermost DO-loop. q=m+Issame  $d$  and

#### TERSE 78 Glossary Page 11 19 September 2014 12:00 Page 11 Page 11 Page 11 Page 11 Page 11 Page 11 Page 11 Page

IF (C2+,P) f IF (true part) ELSE <false part) THEN IFEND IFTRUE I MMED INP  $IOFF$  $\mathcal{F} \in \mathbf{J}$  .  $J+$  $K$  (  $K$  )  $K$  (  $C$  )  $K$  --- In  $K+$ **LAST** f IF <true part) THEN IF s the first word of a conditional. If f is true, the words following IF are executed and the words following ELSE are not executed. The ELSE part of the conditional is optional. If f is false, words between IF and ELSE, of between IF and THEN when no ELSE is used, are skipped. IF-ELSE-THEN conditionals may be nested.  $(E)$ Terminate a conditional interpretation sequence begun IFTRUE. (E) f IFTRUE ... OTHERWISE ... IFEND ---  $U_{\text{max}}$  and  $U_{\text{max}}$  if  $U_{\text{max}}$  . Then, these conditionals may be employed. during interpretation. In conjuction with the words [ and ] withey may be used within a colon definition to control compilation, although they are not to be compiled. These words cannot be nested.  $\sim$  Mark the most recently made dictionary entry such that when  $\sim$ encountered at compile time it will be executed rather than compiled.  $m$   $---$  n Inputs from port m returning value  $\mathbf{n}$ . The article --- <sup>q</sup>  $\mathbb{A}^{\otimes n}$  is a  $\mathsf{A}$  variable whose value is the current character offset in the  $\mathbb{A}^{\otimes n}$ agered a sucurrent block used for the input string being interpreted. There a  $( C )$   $= -m$ Within a nested DO-loop, return the index of the next outer loop.  $m$   $---$  q Adds m to DO-loop index J. q=m+J  $\mathbb{R}^n$  . Within a nested DO-loop, return the index of the second outer  $\mathbb{R}^n$ loop.  $m$  --- q Adds I'll to DO-loop index K. q=m+K --- <sup>p</sup> A variable containing the compilation address of the most recently created dictionary entry. LEAVE (C) LINE CARD COMPANY ON HIM P  $\frac{1}{2}$  and a Force termination of a DO-loop at the next opportunity by  $\geq 0.5$ setting the loop limit lequal to the current value of the  $\sim$ index. The index itself remains unchanged, and execution  $\leq$  $\mathbb{P}^{n}$  is a sequence  $\mathsf{eds}$  , normally until LOOP or +LOOP is encountered. An electronic  $\mu$  multimary folleave the word address i of the begininning of willine mufor the most

#### TERSE 78 Glossary Page 12

block whose number is contained at BLK. (For editing purposes a block is divided into 16 lines, numbered 0-15, of 64 characters. )

LINELOAD  $m b$   $-$ Begin interpreting at line m of Block b. ( $0 \le m \le 15$ )

LIST  $b$   $---$ List  $\overline{\texttt{ASCII}}$  symbolic contents of block b on the selected: output device.

LIT<sub>1</sub> ( C ) LIT m . Automatically compiled before each literal encountered in a colon definition. Execution of LIT causes the contents of  $\therefore$  the next dictionary cell to be pushed onto the stack.

LITERAL  $n \cdot m$   $---$ Store n in the dictionary (as 2 words:LIT n). Does nothing if STATE is set to compile mode. If DPREC=0 then m is dropped else 3 words are compiled: DLIT n m.

LOAD  $b - - -$ Begin interpretation of block b. The block must terminate its own interpretation with JS , --) or CONTINUED.

 $\text{LOOP}$  (C)  $\sim$ Increment the DO-loop index, by one, terminating the loop if  $\sim$ the new index is equal to or greater than the limit.

LOUT n  $\mathbb{P}^{\text{max}}$  around Leaves the address of a printer output routine on the stack. Product

MAX  $m$   $n$   $-- p$ Leave the greater of the two numbers.

MIN  $m - - - p$ Leave the lesser of the two numbers.

**MINUS**  $m$   $-- -m$ **Negate a number by taking its two's complement.** We have

MOD  $m - - - r$  $\sim$  Leave the remainder of m/n, with the same sign as m.

MOVE  $p q n$  ---Move the contents of an memory cells beginning at address p at address to memory certs beginning at address to moved first; overlapping of data can occur.

NAND  $m$   $n$   $---$  q Logical AND followed by COMplement.

NEXT

End of code; terminate a code definition.

NOR **North**  $m - - - q$ Logical OR followed by COMplement.

# (TERSE 78 Glossary Pa~e 13 March 2013) Page 13 March 2013

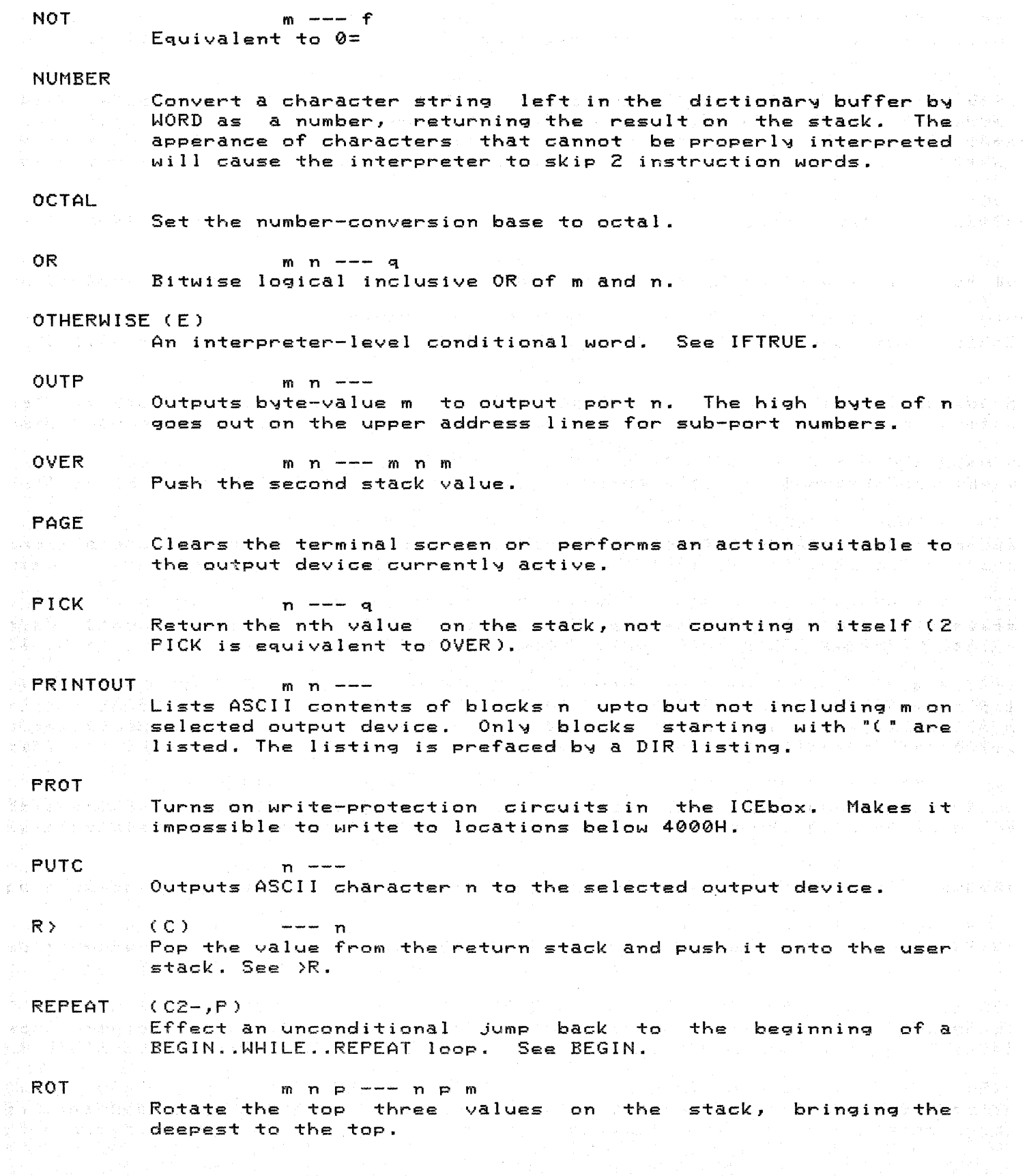

#### TERSE 78 Glossary Page 14 and 2012 12:00 Page 14

**SCR**  $--- a$ A variable whose value is the current block used for the input string being interpreted. SET  $m \neq$  SET nnnn  $---$ Define a word nnnn which when sexecuted, will cause the value m to be stored at address P. SHOW  $b$   $---$ List ASCII symbolic contents of block b on the selected output device. Repeated pressings of the space bar on the control terminal will list the next block in sequence. Pressing any other key will terminate the sequence.  $SKIP$  (C) Skips the next word within a colon def'inition. Used with FIND and NUMBER. SP@  $--- p$ Return the address of the top of the stack. (e.g. 1 2 SP@ @  $\ldots$  would type 2 2 1) SPACE . Output a space character to the selected output device.  $n$   $---$ **SPACES** Output n spaces to the selected output device. No action for  $n \leftarrow 1$ . STATE  $--<sub>q</sub>$ A variable whose value is set to compile mode or immediate mode. SPACES?  $p$  ---  $m$  n Leaves starting address m and character count noof a message string beginning at address p. n is the length of the message  $\leq$ after all trailing spaces have been subtracted starting at  $\beta$  and address p+63. STYPE q  $---$ **Equivalent to COUNT TYPE.** SWAR.  $m$   $---$  n  $\blacksquare$  Exchange the high and low order bytes of value m. SWAP m n --- n m **Exchange the top two stack values.** SYSCOPY - $\sim$  Copies blocks 1 thru 99 from disc drive A to drive B. $\alpha$  and TABLE TABLE nnnn  $\mathbb{R}^n$  befine the beginning of a table sof words. The values to be  $\mathbb{R}^{n\times n}$ ) is a contered into the table must follows the definitions of the sol  $\otimes$  and  $\otimes$  table. The sequence i nnnn will leave the address of the i-th  $\otimes$   $^*$  $\lesssim$  ,  $\lesssim$ word induced on the stack. The index should be 0  $\beta$  (= in (CD) number-of-table-entries. No check is made on the range of i. Seal W.

#### TERSE 78 Glossary Particular Particular Page 15

#### TECO

Switch CONTEXT vocabulary to TECO editor, making its definitions accessible.

#### TFLAG

 $TFLAG$  is a variable. It is used by PUTC and EXPECT. Any printable letter output by PUTC causes TFLAG to be set to 1. If TFLAG is ZERO when EXPECT is called by the outer interpreter an OK will be printed as a prompt.

#### **THEN**  $(C0-, P)$

Terminate an IF .. ELSE .. THEN conditional sequence.

 $--- n$ 

 $m - m$ 

#### TYPE

. Send a string of  $n$  characters starting at byte address m to  $\sim$ term i na I .

### $U^+$

m n Stores value m into write protected location nand re-protects.

#### UERR

Undefined ERRor. Print the name at HERE and the word  $\ell$ "undefined". Does NOT do an ABORT.

#### UPDATE

Flag the most recently referenced block as updated. The block will subsequently be transferred automatically to disk should its buffer be required for storaqe of a different block. See FLUSH.

#### UNPROT

Makes it possible to write to locations below 4000h in colon definitions.

## VARIABLE m VARIABLE nnnn ---

 $\circ$  Create a word nnnn which when executed will push the address  $\sim$ of a variable (initialized to m) onto the stack.

#### $VPTR$   $--- q$

A variable similar to DP that points to the next available  $\alpha$ variable location. Currently starts at E000h and progresses toward SP@. VPTR may be set by the user to a more useful location (i.e. C000h in commercial mode).

#### **WHILE**  $( C2+ , P )$  f WHILE  $--$

Test the value on the stack and if FALSE exit out of a BEGIN .. WHILE .. REPEAT loop, See BEGIN.

#### **WHERE**

Output information about the status of Forth aTter an error butput information about the status of forth after an error  $:$  block accessed.

#### WORD WORD pppp ---

 $\mathbb{R}$  and  $\mathbb{R}$  Read the next word from the input string being interpreted. while a delimiter cois found, storing the packed character seen  $\mathbb{S}$  string at the next available dictionary location (HERE) with  $\mathbb{S}$  :

#### TERSE 78 Glossary Page 16 (16) Page 16

XOR ZERO  $\mathsf{L}$  $[$ [ $]$  $[$  $]$  $[$  $]$  $[$  $]$  $[$  $]$  $[$  $]$  $[$  $]$  $[$  $]$  $[$  $]$  $[$  $]$  $[$  $]$  $[$  $]$  $[$  $]$  $[$  $]$  $[$  $]$  $[$  $]$  $[$  $]$  $[$  $]$  $[$  $]$  $[$  $]$  $[$  $]$  $[$  $]$  $[$  $]$  $[$  $]$  $[$  $]$  $[$  $]$  $[$  $]$  $[$  $]$  $[$  $]$  $[$  $]$  $[$  $]$  $[$  $]$  $[$  $]$  $[$  $]$  $[$  $]$  $[$  $]$  $[$ ]  $J$   $J$  $t$  the character count in the first byte.  $m - - - q$ Bitwise logical exclusive OR of m and n.  $p - - -$ Set the word at location  $p$  to  $\theta$ . ( P ) Stop compilation. The words following the left bracket in a colon definition are executed, not compiled.  $(E)$ Use: [[ ..... f ]] Unlike  $\texttt{REGIN}$ ... END, these conditionals may be employed.  $\sim$  outside colon definitions. In conjuction with the words [ and ] I they may be used within a colon definition to control compilation, although they are not compiled. These words can be nested. ( P ) ...<br>Start compilation, Following words are compiled into the dictionary.  $(E)$  f  $= T_{\text{eff}}$  and  $T$ erminates a conditional interpretation sequence begun by [[...

 $-$ -------------------- $-$ end of TERSE Glossary---------------------------------